**Using FPGAs for Spectrum Sensing and Modulation Recognition Project** Group members: Ryan Davis Siddarth Mandayam Zhuohuan Li Date: 06/04/2020

### **Zhuohuan Li - Basic Information**

Chillren Mar

Hello everyone! My name is Zhuohuan Li and I just graduated from Rutgers University on this May major in Electrical and Computer Engineering and I will pursue my M.S. degree at Rutgers ECE Department.

I am also an international student from China and this is my first time working with WINLAB. Hope I can learn more and have more fun with everyone here during this pandemic time.

#### **Zhuohuan Li - Technology Background**

I have learned the basic knowledge of FPGA from the undergraduate course named Digital System Design taught by professor Predrag Spasojevic.

I have the ability to program with C++/Java/Python and familiar with how the FPGA device work.

For the last few days, I have tried to read the Introduction to FPGA Design with Vivado High-Level Synthesis given on the website and do the review of the coding on FPGA and how the code executed.

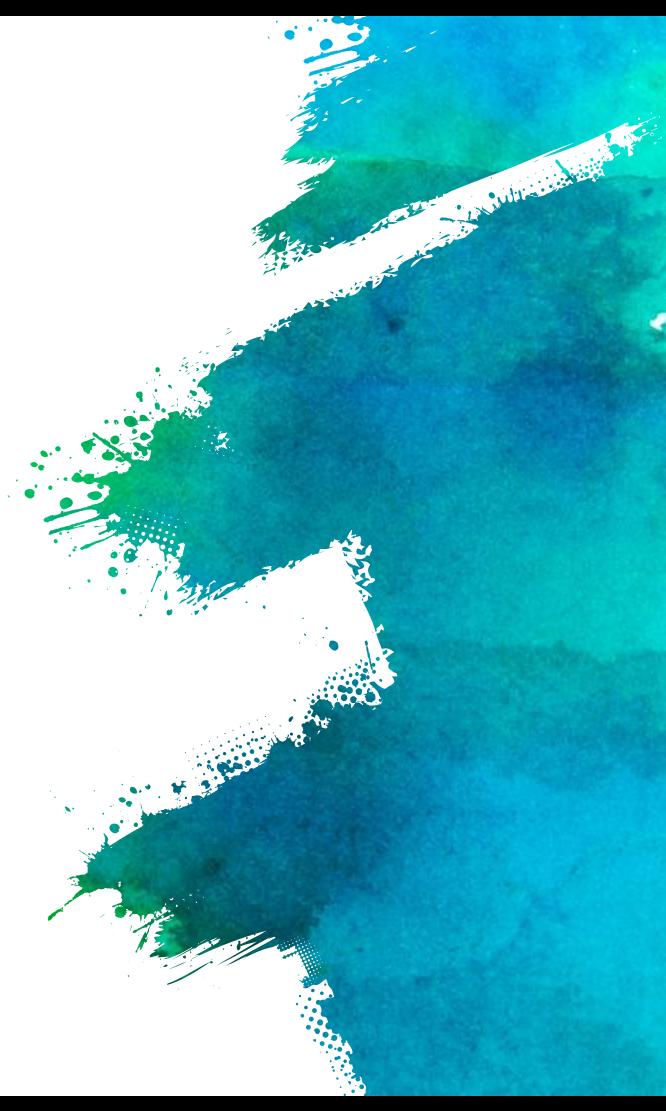

### **Siddarth "Sid" Mandayam**

Column Com

Major: Computer Science and Mathematics Year: Rising Junior (Grad 2022) Relevant Coursework: Data Structures, Computer Architecture, Systems Programming, Theory of

Probability, Theory of Statistics

What I've Done on Thus Far:

- Familiarizing myself with ORBIT/COSMOS and the testbed features
- Reading up on Overview of FPGA Architecture provided to us on project webpage

### **Ryan Davis**

Major: Computer Engineering and Computer Science Year: Junior  $\Rightarrow$  Senior (Class of 2021)

#### So far

- $\times$  Overview of FPGAs
- $\times$  Overview of Networking Model on FPGA

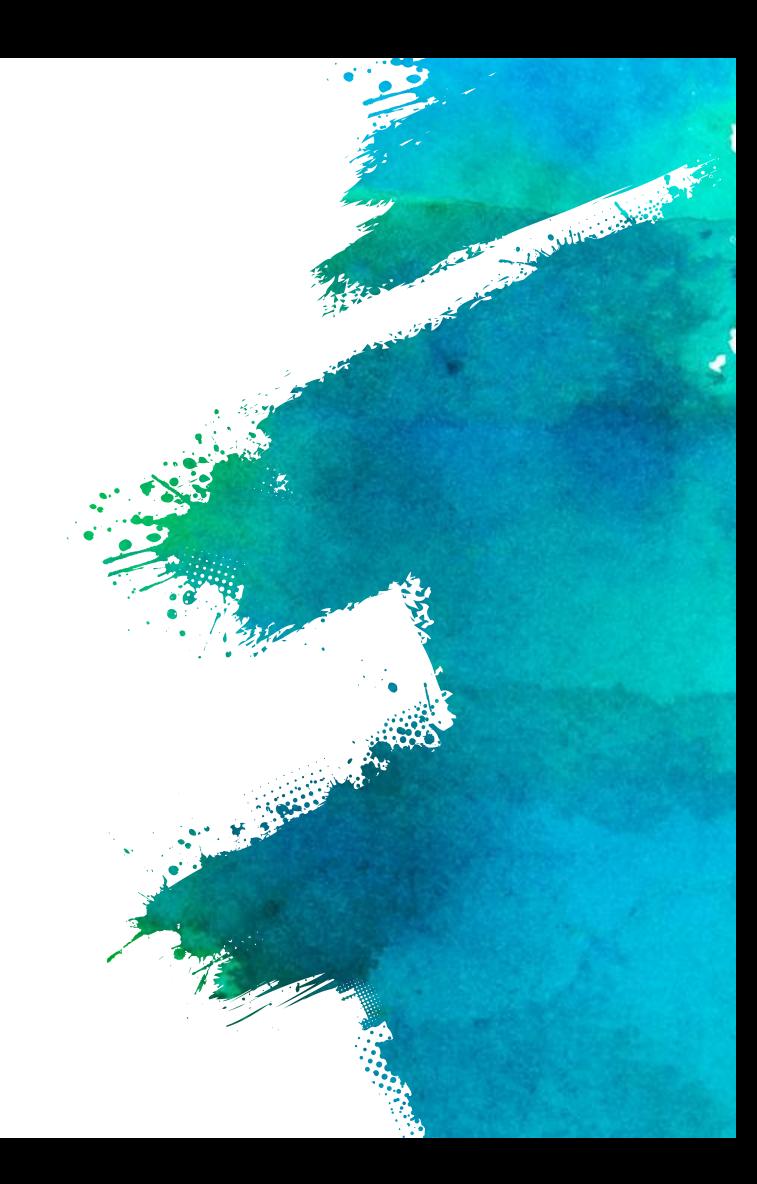

# **Our Project**

 $\times$  Use machine learning to recognize different wireless devices present in a radio environment

Charles Caller

- $\times$  Use software defined radios (SDR) to record communication between various devices
	- $\times$  Wifi
	- $\times$  Bluetooth
	- $\times$  Zigbee
- $\times$  Use the above as training data to a set of neural networks
- $\times$  Optimize training with FPGAs

# **Plans for next week**

- **Keep reading the given reading material**
- **● Doing more research on FPGAs and machine learning**
- **● Practice the testbed procedures**
- **● Write a small program in Go**

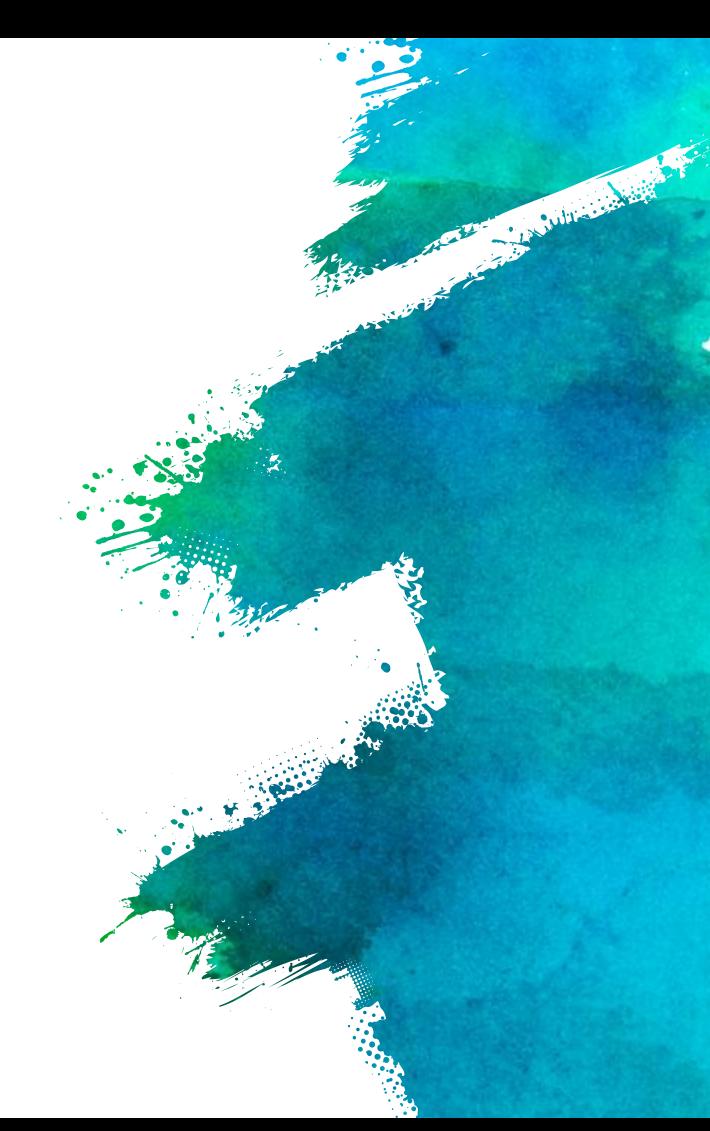

## **Q u e s t i o n s ?**